# Министерство науки и высшего образования Российской Федерации федеральное государственное бюджетное образовательное учреждение высшего образования «Санкт-Петербургский государственный университет промышленных технологий и дизайна» (СПбГУПТД)

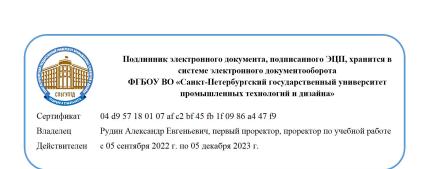

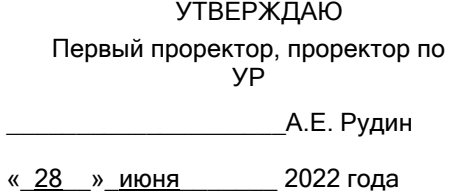

# **Рабочая программа дисциплины**

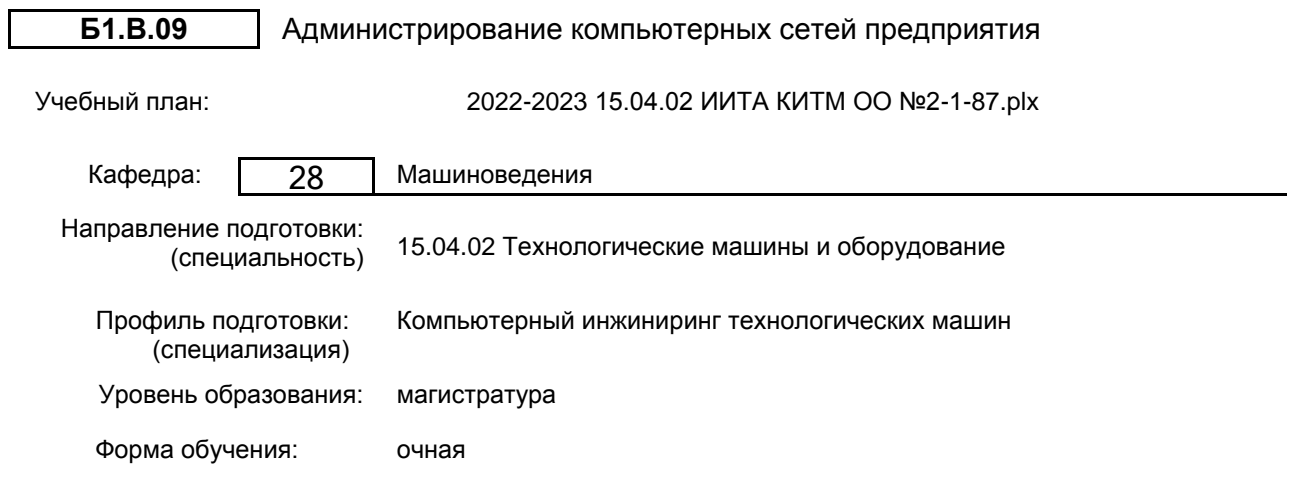

# **План учебного процесса**

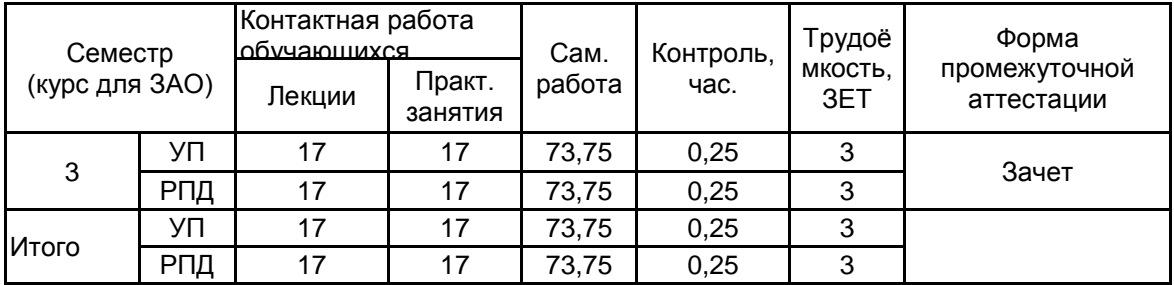

Рабочая программа дисциплины составлена в соответствии с федеральным государственным образовательным стандартом высшего образования по направлению подготовки 15.04.02 Технологические машины и оборудование, утверждённым приказом Министерства образования и науки Российской Федерации от 14.08.2020 г. № 1026

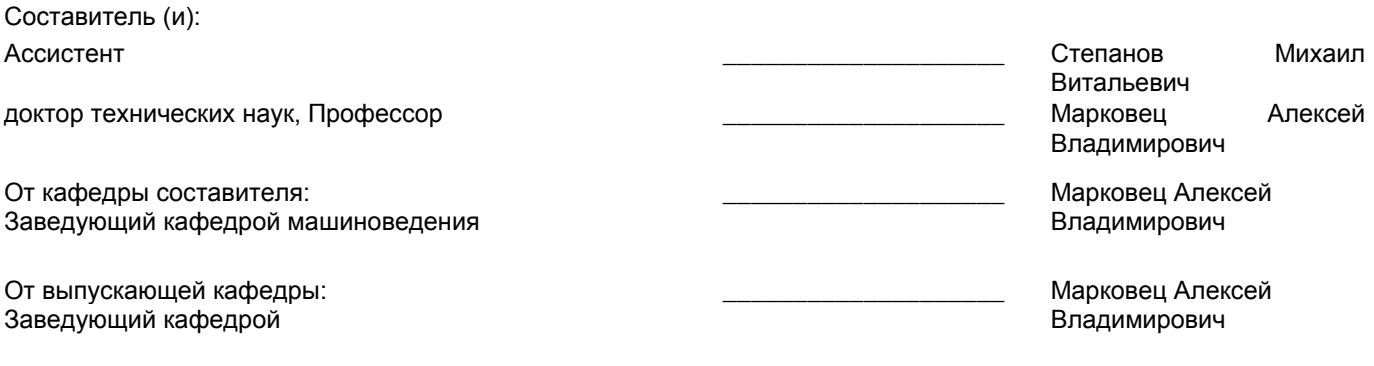

Методический отдел: Макаренко С.В.

\_\_\_\_\_\_\_\_\_\_\_\_\_\_\_\_\_\_\_\_\_\_\_\_\_\_\_\_\_\_\_\_\_\_\_\_\_\_\_\_\_\_\_\_\_\_\_\_\_\_\_\_\_\_\_\_\_\_\_\_\_\_\_\_

#### **1 ВВЕДЕНИЕ К РАБОЧЕЙ ПРОГРАММЕ ДИСЦИПЛИНЫ**

**1.1 Цель дисциплины:** Сформировать компетенции обучающегося в области администрирования компьютерных сетей предприятия применительно к задачам сопровождения компьютерных технологий поддержки жизненного цикла изделий в процессе разработки конструкторской и технологической документации

# **1.2 Задачи дисциплины:**

Рассмотреть принципы построения компьютерных сетей предприятий с учетом использования систем автоматизированного проектирования машиностроительных изделий и технологии PLM

Показать особенности развертывания компьютерной сети предприятия при внедрении и сопровождении PLM-систем разработки конструкторской и технологической документации машиностроительных изделий

Сформировать навыки администрирования компьютерных сетей предприятия применительно к сопровождению PLM-систем разработки конструкторской и технологической документации машиностроительных изделий

#### **1.3 Требования к предварительной подготовке обучающегося:**

Предварительная подготовка предполагает создание основы для формирования компетенций, указанных в п. 2, при изучении дисциплин:

Цифровые ресурсы в научных исследованиях

PLM-технологии в проектировании машиностроительных изделий

## **2 КОМПЕТЕНЦИИ ОБУЧАЮЩЕГОСЯ, ФОРМИРУЕМЫЕ В РЕЗУЛЬТАТЕ ОСВОЕНИЯ ДИСЦИПЛИНЫ**

## **ПК-1: Способен сопровождать жизненный цикл продукции машиностроения**

**Знать:** Принципы построения архитектуры компьютерных сетей предприятия, способы администрирования компьютерных сетей применительно к программному обеспечению поддержки жизненного цикла продукции машиностроения

**Уметь:** Применять теоретические и практические знания при выборе архитектур и способов обслуживания компьютерных сетей предприятия применительно к программному обеспечению поддержки жизненного цикла продукции машиностроения

**Владеть:** Навыками обслуживания компьютерных сетей предприятия применительно к программному обеспечению поддержки жизненного цикла продукции машиностроения

## **ПК-2: Способен исследовать производство и формировать предложения по его совершенствованию**

**Знать:** Основные подходы к решению профессиональных задач на базе использования информационно-коммуникационных технологий

**Уметь:** Применять информационно-коммуникационные технологии для решения профессиональных задач

**Владеть:** Навыками решения инженерно-технических задач в области технологий поддержки жизненного цикла производства машиностроительных изделий с использованием компьютерных сетей предприятия

# **3 РЕЗУЛЬТАТЫ ОБУЧЕНИЯ ПО ДИСЦИПЛИНЕ**

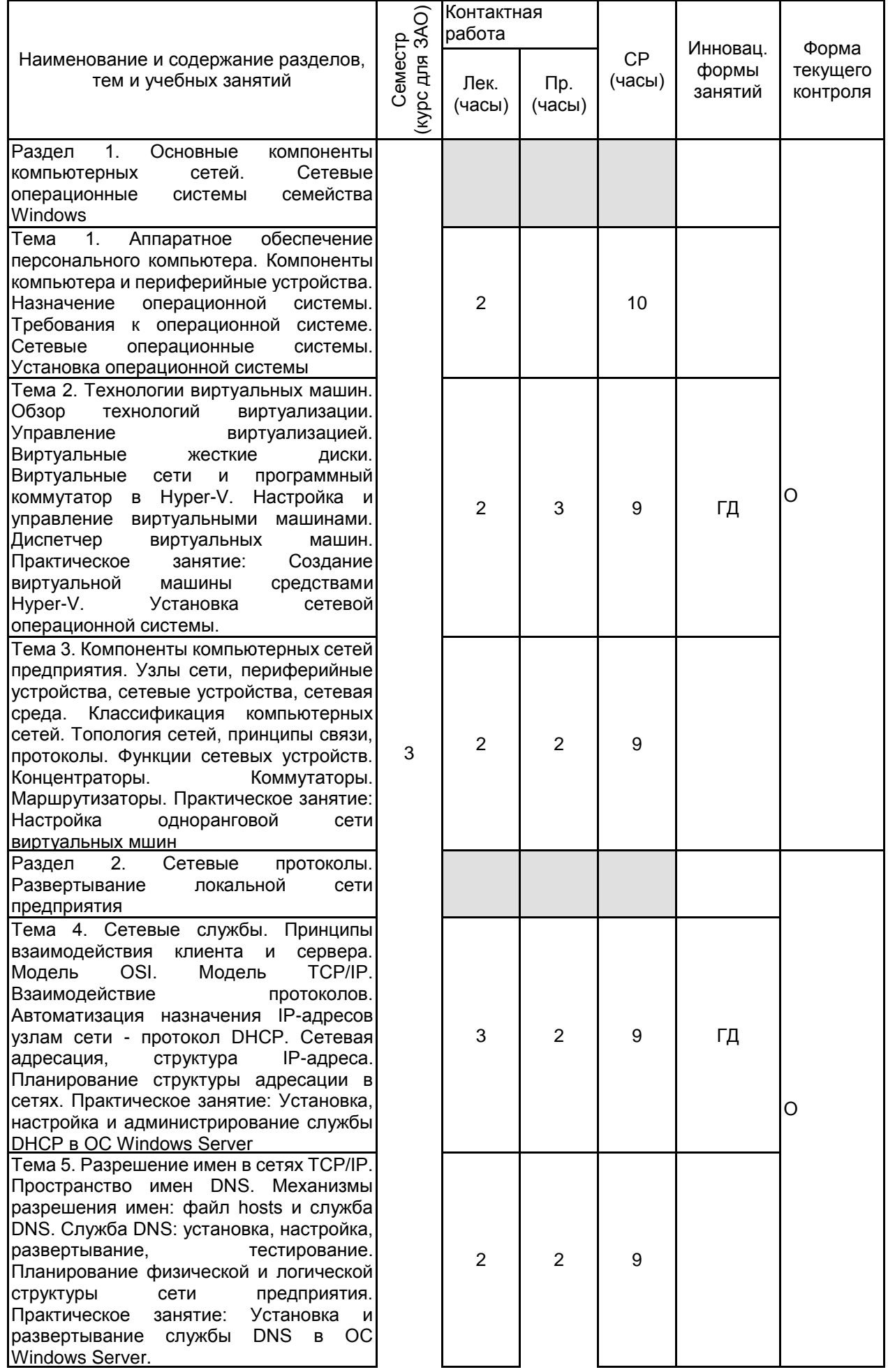

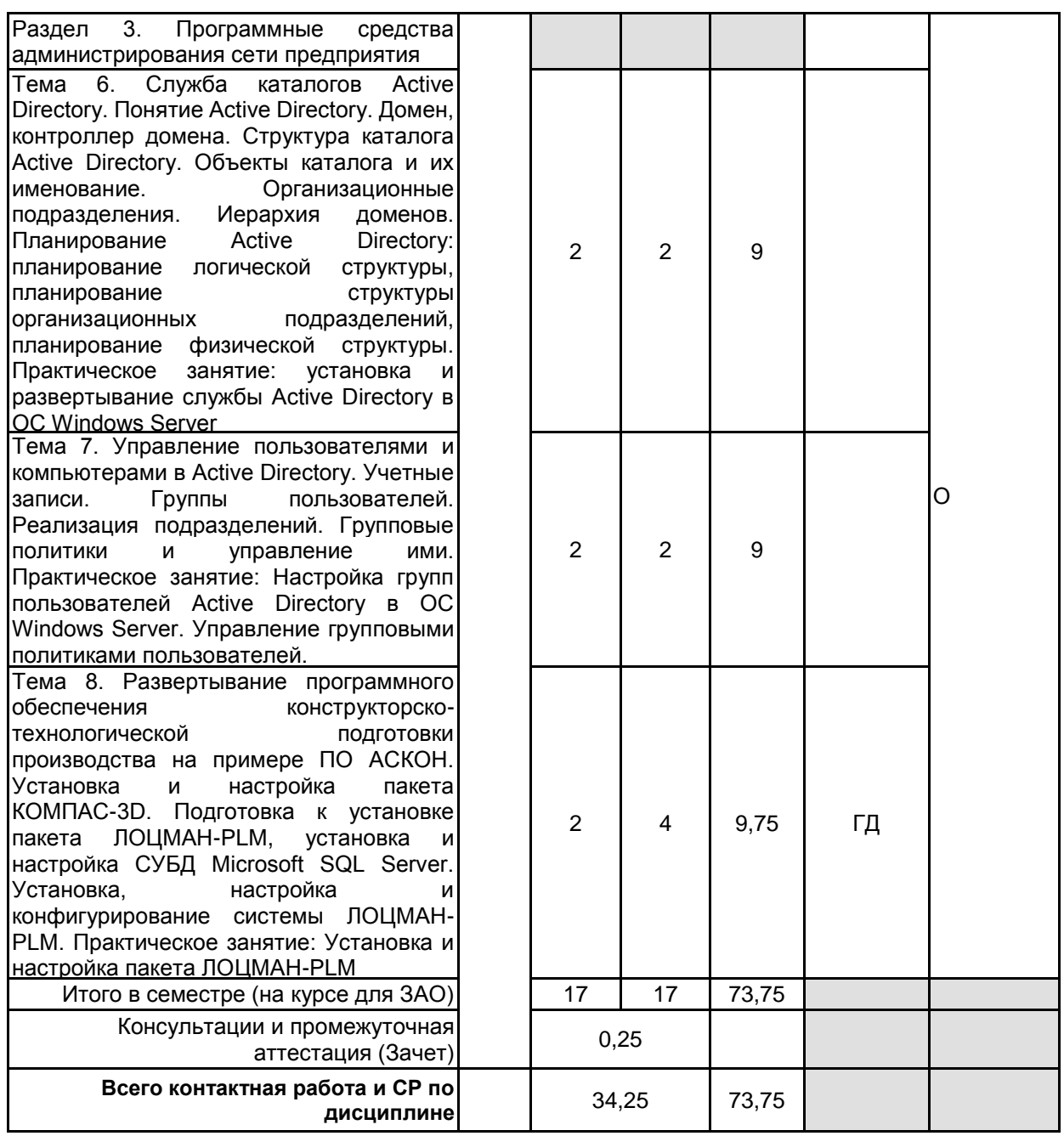

# **4 КУРСОВОЕ ПРОЕКТИРОВАНИЕ**

Курсовое проектирование учебным планом не предусмотрено

# **5. ФОНД ОЦЕНОЧНЫХ СРЕДСТВ ДЛЯ ПРОВЕДЕНИЯ ПРОМЕЖУТОЧНОЙ АТТЕСТАЦИИ**

# **5.1 Описание показателей, критериев и системы оценивания результатов обучения**

# **5.1.1 Показатели оценивания**

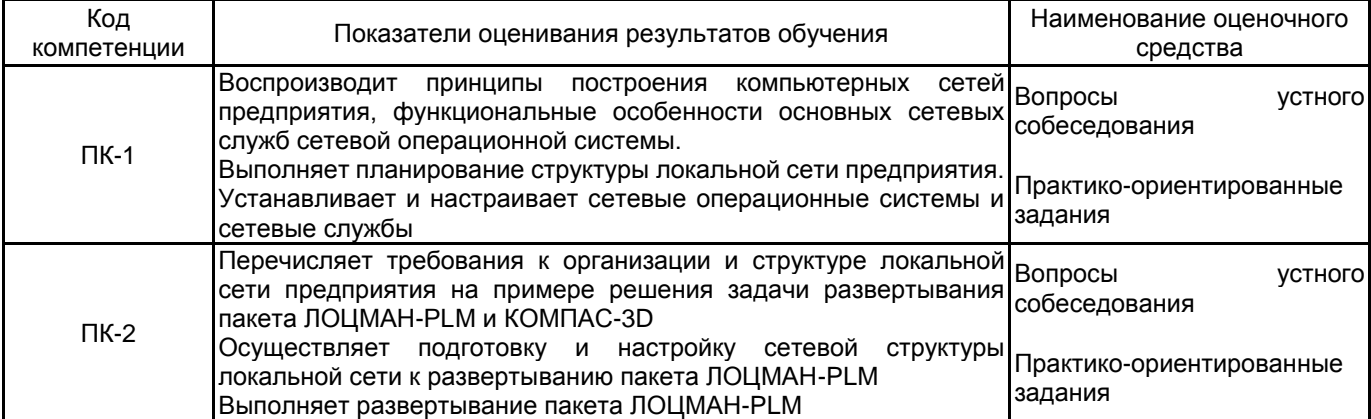

#### **5.1.2 Система и критерии оценивания**

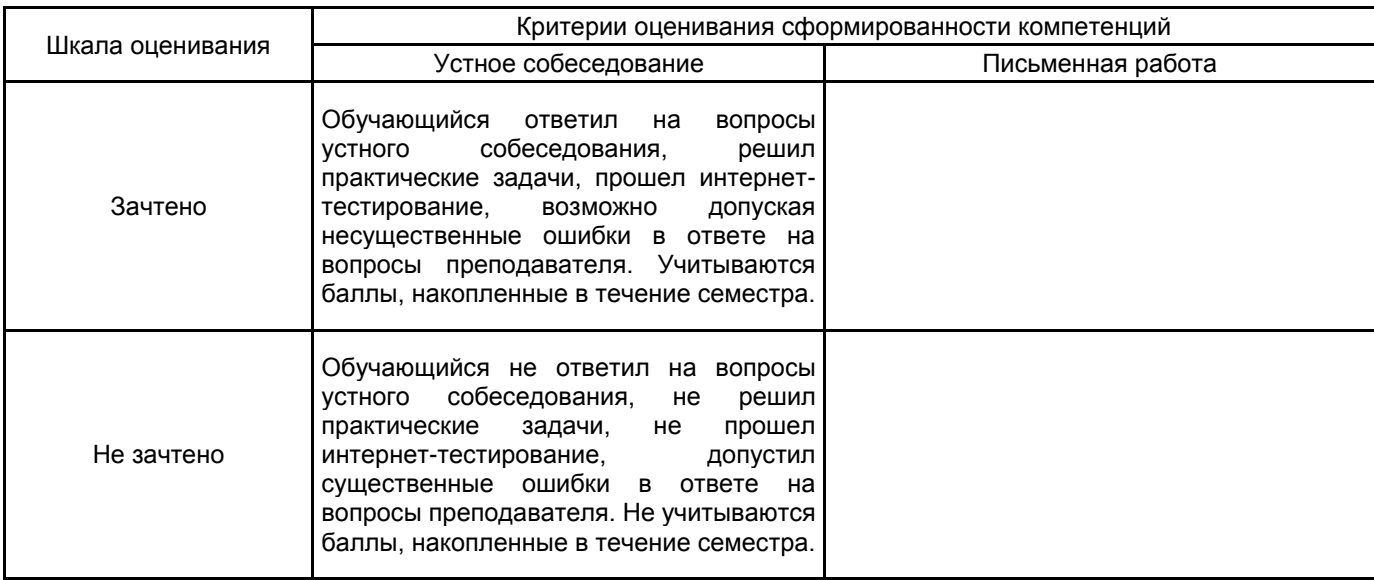

## **5.2 Типовые контрольные задания или иные материалы, необходимые для оценки знаний, умений, навыков и (или) опыта деятельности**

## **5.2.1 Перечень контрольных вопросов**

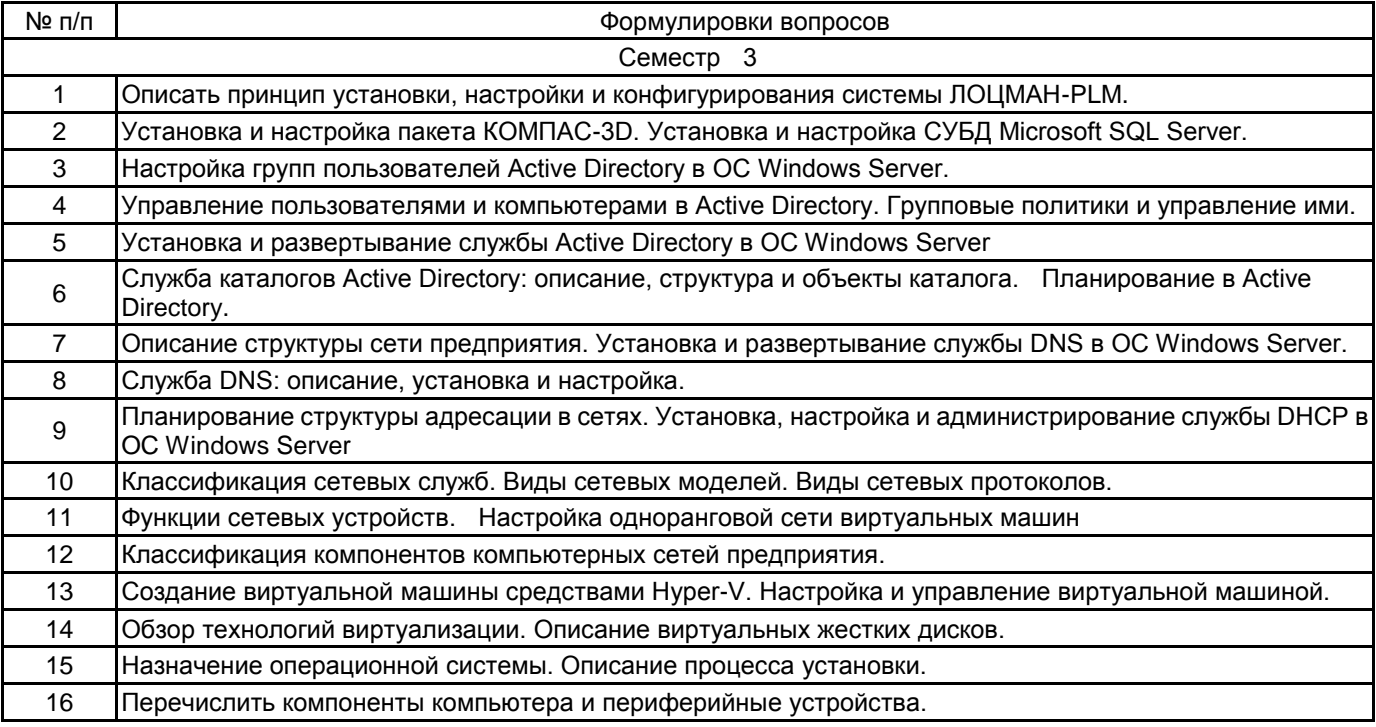

## **5.2.2 Типовые тестовые задания**

## Не предусмотрено

# **5.2.3 Типовые практико-ориентированные задания (задачи, кейсы)**

- Выполнить инсталляцию гостевой ОС на хост виртуальных машин в заданной конфигурации.

- Выполнить установку и настройку службы DHCP на виртуальной машине.
- Выполнить установку и настройку службы DNS на виртуальной машине.

- Выполнить установку и развертывание службы Active Directory на виртуальной машине.

- Выполнить настройку учетных записей пользователей и прав доступа в Active Directory на виртуальной машине.

#### - Выполнить установку и настройку СУБД MS SQL Server Express на виртуальной машине для последующего развертывания пакета ЛОЦМАН-PLM

#### **5.3 Методические материалы, определяющие процедуры оценивания знаний, умений, владений (навыков и (или) практического опыта деятельности)**

#### **5.3.1 Условия допуска обучающегося к промежуточной аттестации и порядок ликвидации академической задолженности**

Проведение промежуточной аттестации регламентировано локальным нормативным актом СПбГУПТД «Положение о проведении текущего контроля успеваемости и промежуточной аттестации обучающихся»

#### **5.3.2 Форма проведения промежуточной аттестации по дисциплине**

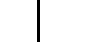

Устная  $\vert$  X  $\vert$  Письменная  $\vert$  Компьютерное тестирование  $\vert$  Иная

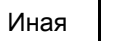

## **5.3.3 Особенности проведения промежуточной аттестации по дисциплине**

Время на подготовку ответа составляет 30 минут.

Время на выполнение практического задания с применением вычислительной техники составляет 20 минут.

При проведении зачета не разрешается пользоваться учебными материалами. Зачет проводится в компьютерном классе.

## **6. УЧЕБНО-МЕТОДИЧЕСКОЕ И ИНФОРМАЦИОННОЕ ОБЕСПЕЧЕНИЕ ДИСЦИПЛИНЫ**

#### **6.1 Учебная литература**

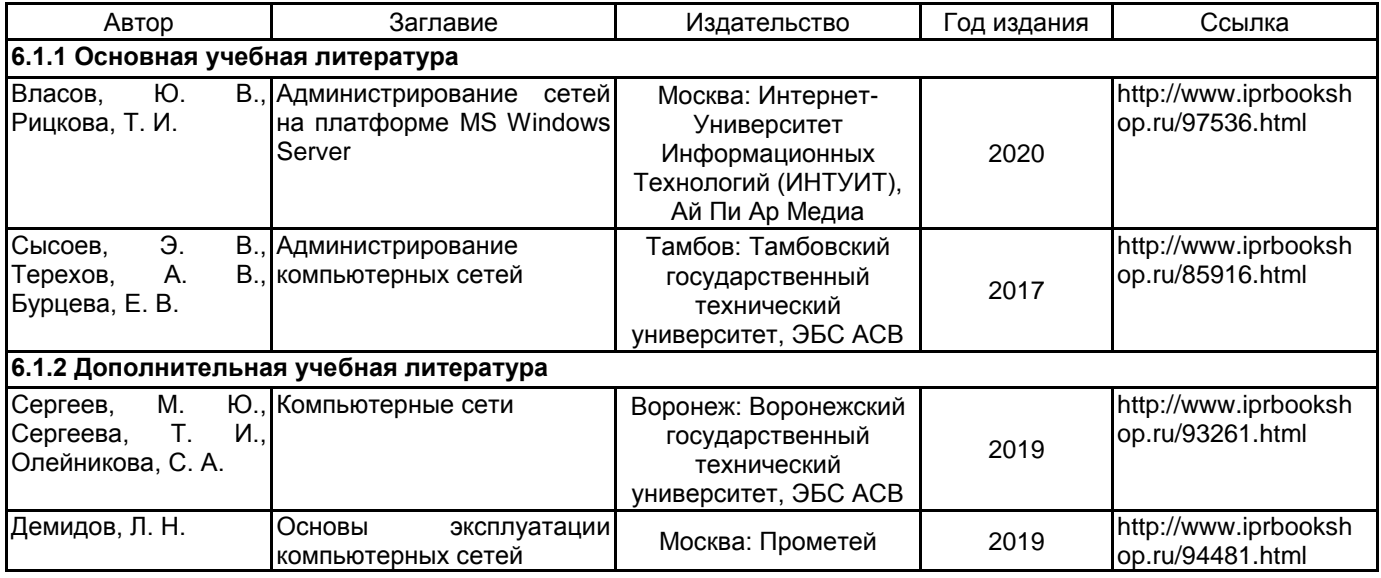

#### **6.2 Перечень профессиональных баз данных и информационно-справочных систем**

Электронно-библиотечная система IPRbooks [Электронный ресурс]. URL: http://www.iprbookshop.ru/ Электронно-библиотечная система "Юрайт" [Электронный ресурс]. URL: https://urait.ru/

Электронная библиотека учебных изданий СПбГУПТД [Электронный ресурс]. URL: http://publish.sutd.ru/

Информационная система «Единое окно доступа к образовательным ресурсам» [Электронный ресурс]. URL: http://window.edu.ru/

Информационная справочная система «Электронный центр справки и обучения Microsoft Windows [Электронный pecypc]. URL: https://support.microsoft.com/en-us/hub/4338813/windows-help?os=windows-10<br>Информационная система пакета ЛОЦМАН-РLМ. [Электронный ресурс].

Информационная система пакета ЛОЦМАН-PLM. [Электронный ресурс]. URL: https://ascon.ru/products/889/training/documents/

#### **6.3 Перечень лицензионного и свободно распространяемого программного обеспечения**

1С-Битрикс: Внутренний портал учебного заведения

Microsoft Office Standart Russian Open No Level Academic

Microsoft Windows Home Russian Open No Level Academic Legalization Get Genuine (GGK) + Microsoft Windows Professional (Pro – профессиональная) Russian Upgrade Open No Level Academic

SolidWorks Education Edition на SolidWorks 500 CAMPUS

Лицензия на право использования Учебного комплекта программного обеспечения Корпоративный справочник Материалы и Сортаменты

Лицензия на право использования Учебного комплекта программного обеспечения Пакет обновления ВЕРТИКАЛЬ

Лицензия на право использования Учебного комплекта программного обеспечения Пакет обновления КОМПАС-3D

## **6.4 Описание материально-технической базы, необходимой для осуществления образовательного процесса по дисциплине**

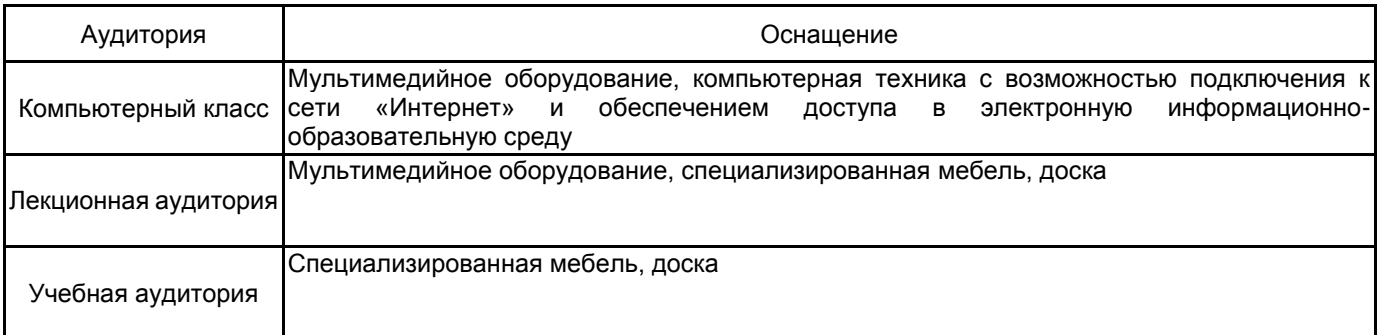